## **Issues**

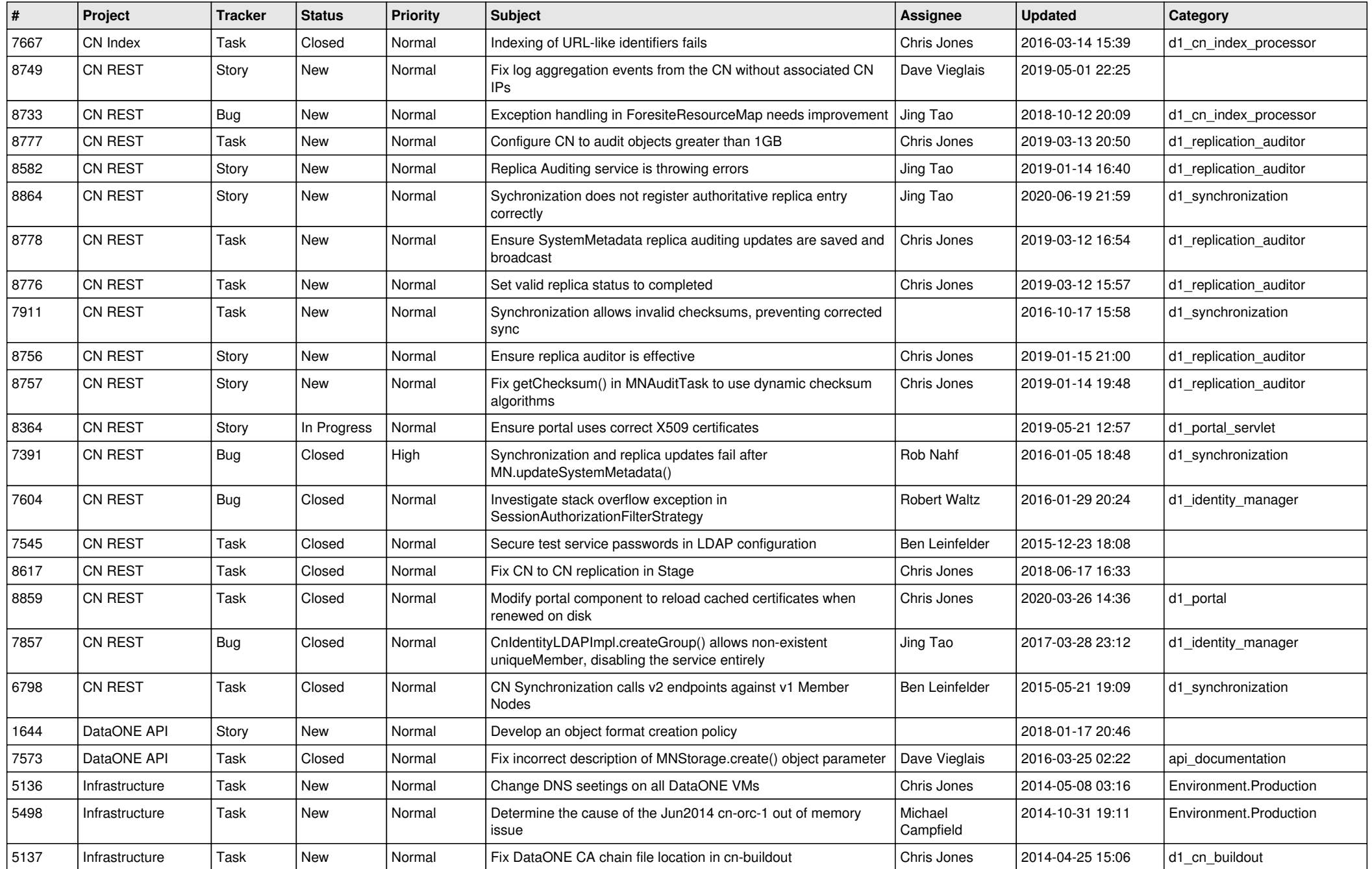

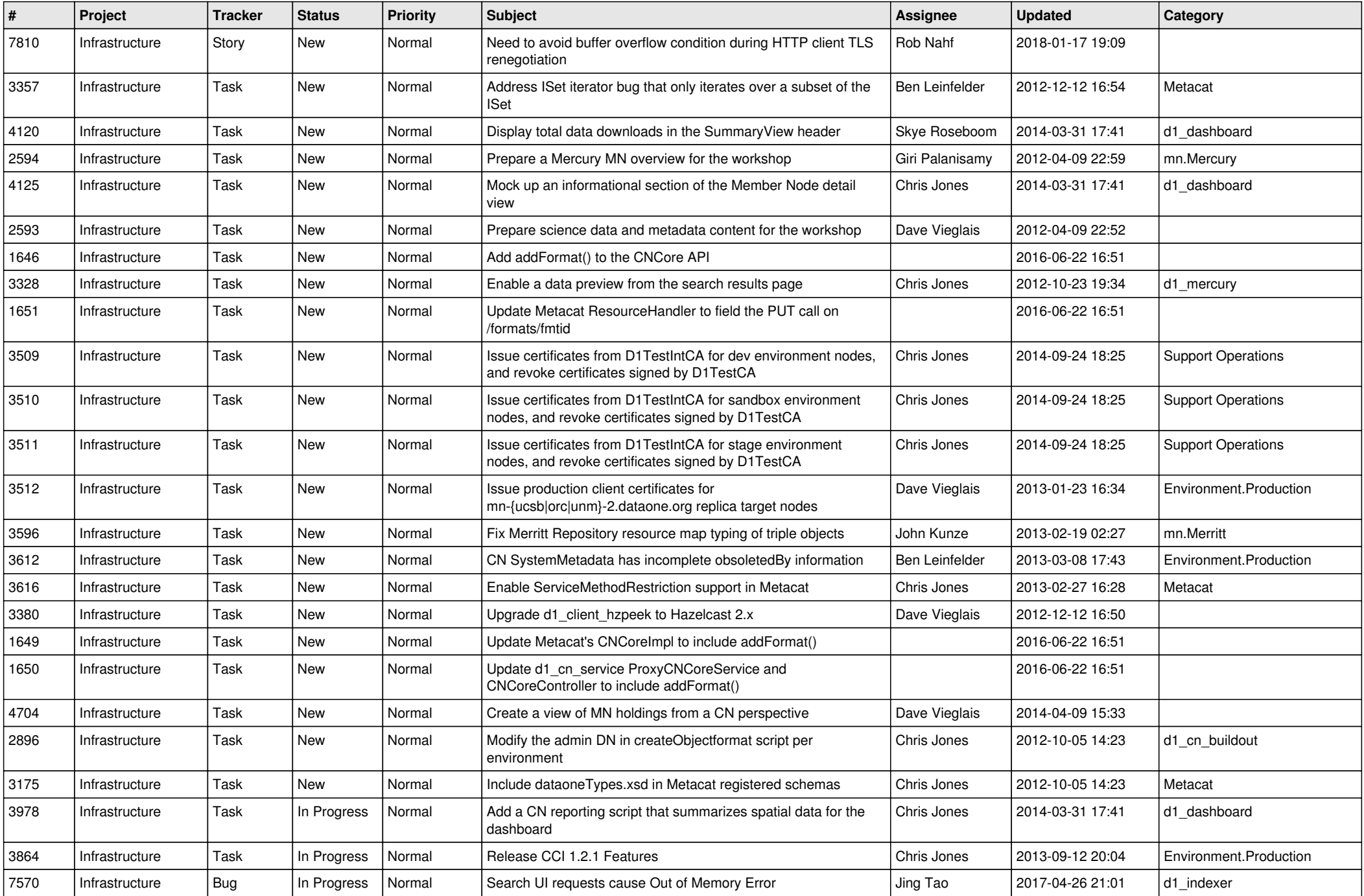

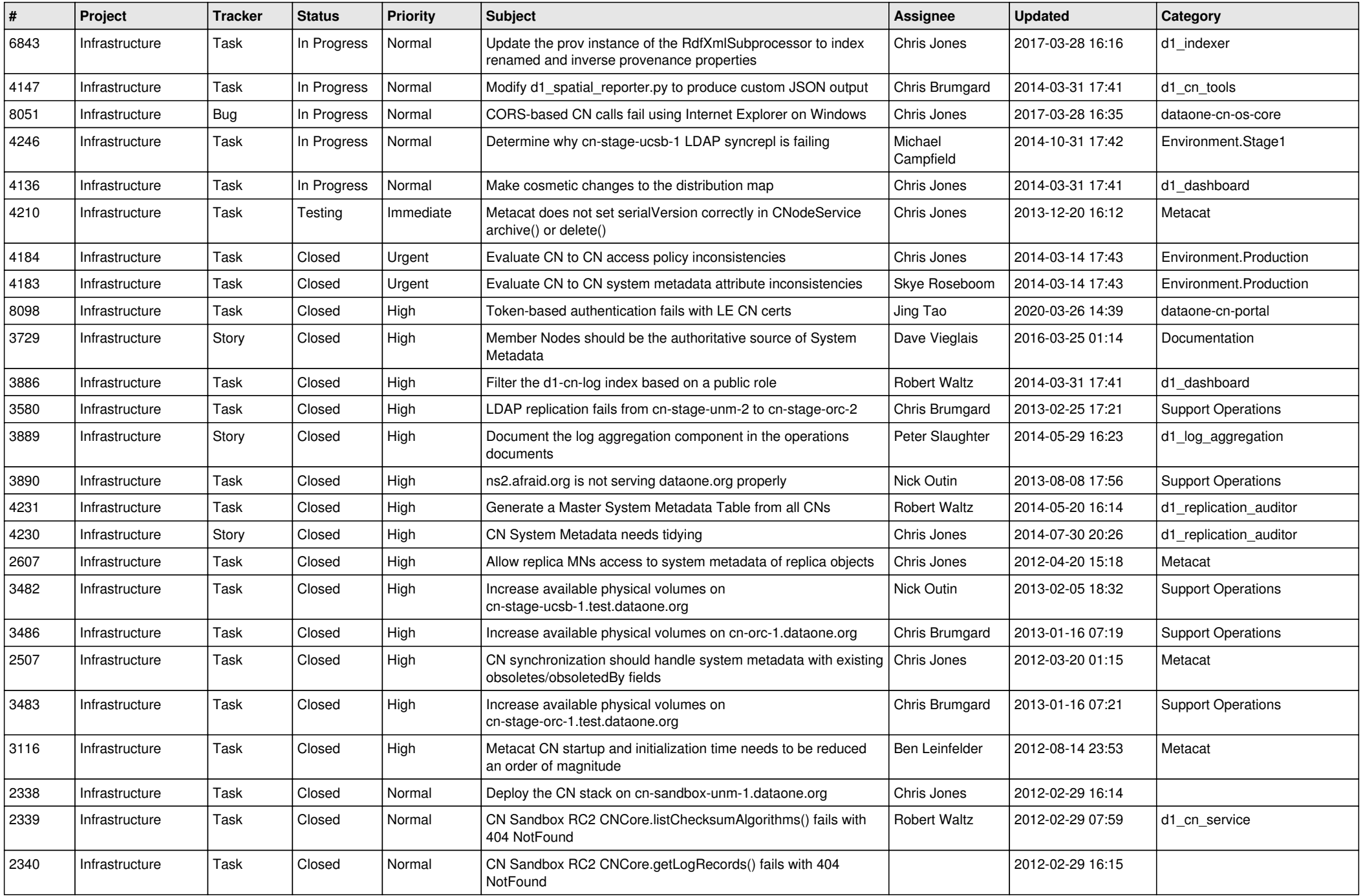

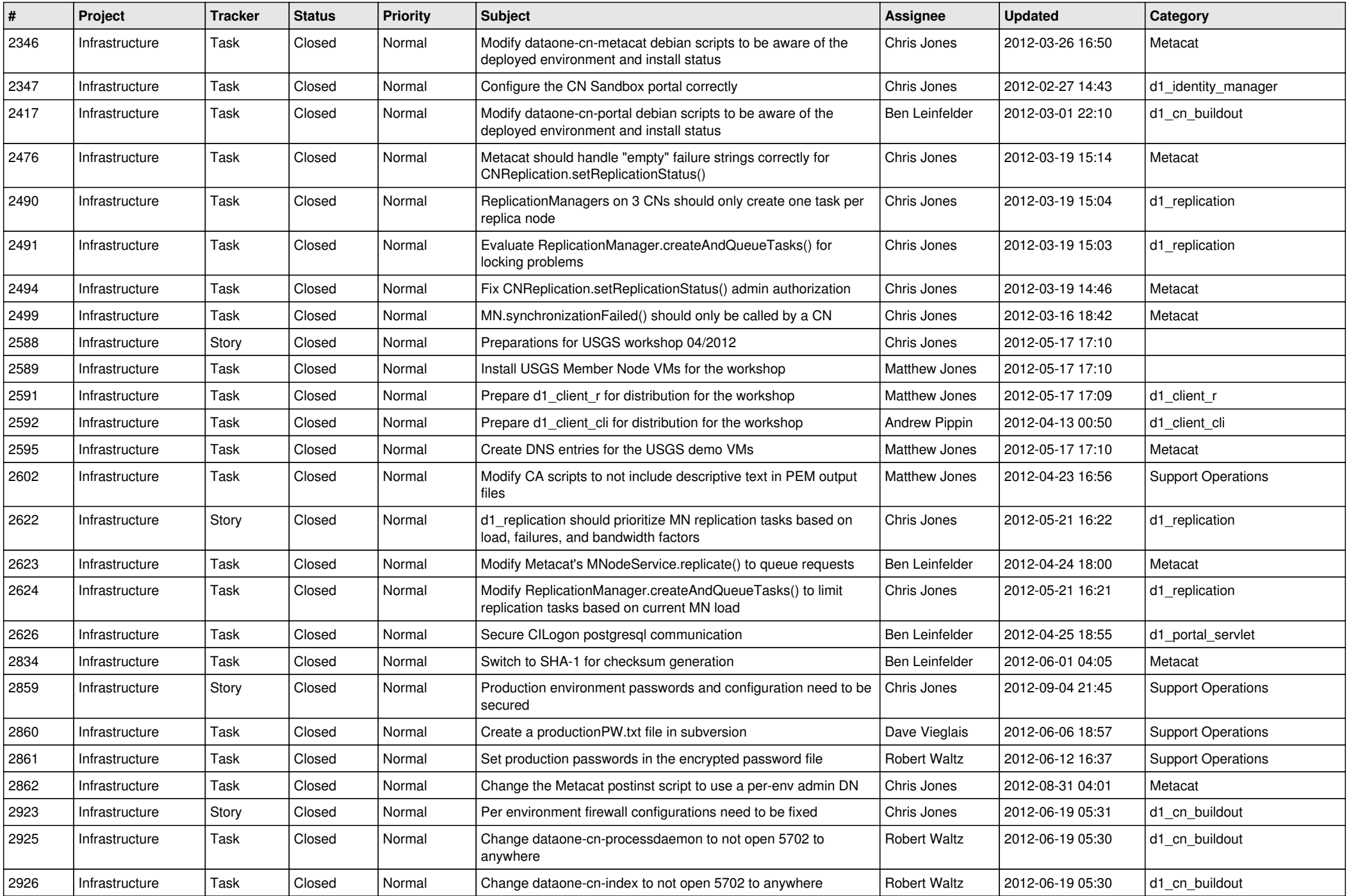

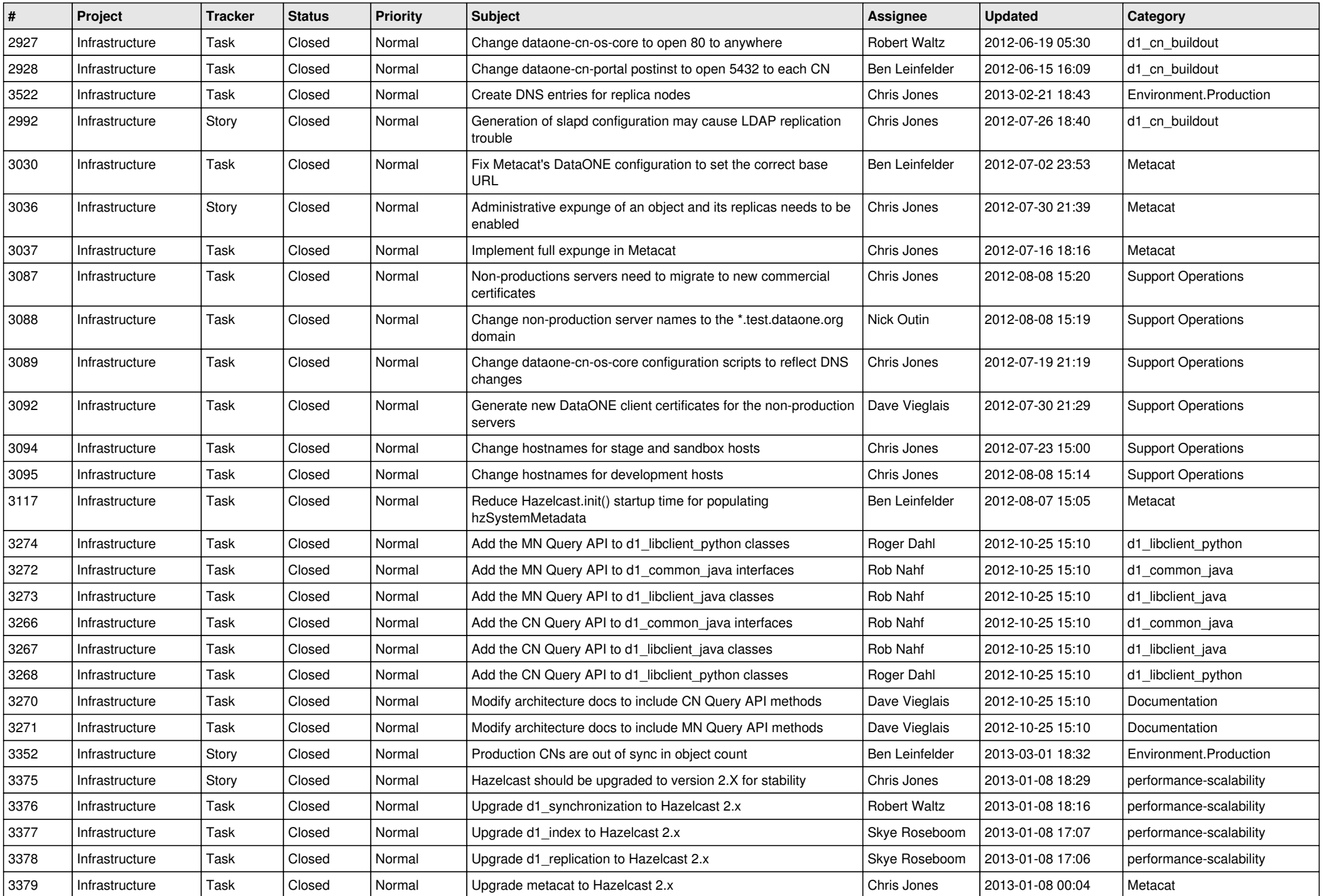

![](_page_5_Picture_565.jpeg)

![](_page_6_Picture_593.jpeg)

![](_page_7_Picture_569.jpeg)

![](_page_8_Picture_568.jpeg)

![](_page_9_Picture_542.jpeg)

![](_page_10_Picture_547.jpeg)

![](_page_11_Picture_559.jpeg)

![](_page_12_Picture_517.jpeg)

![](_page_13_Picture_525.jpeg)

![](_page_14_Picture_516.jpeg)

![](_page_15_Picture_81.jpeg)